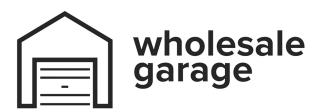

## **B&D WTB-8**Programming Guide

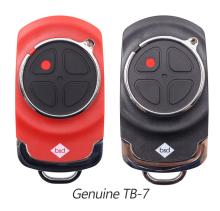

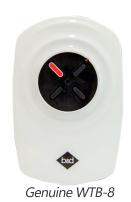

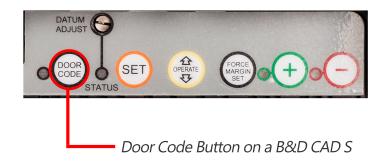

## **Programming Your Remote Control**

- 1 Press and release the red Code Set button, or the SW1 / SW2 button
- 2 Press the desired transmitter button for two seconds, then let go
- 3 Press down the same transmitter button for two seconds and then let go\
- 4 Test the operation of your new remote control

## **Clearing The Codes From Your Motor**

- 1 Turn off the opener
- 2 Press and hold the red Code Set code button, or the SW1 / SW2 button
- 3 Whilst still holding the button, turn power onto the motor
- 4 After 15 seconds let go and test that your remote no longer operates the motor

For technical support, see our email below. Please include the model number of your remote control and garage / gate opener, as well as a photo of both.